УДК 372.853:004.9

#### ЯРОСЛАВ ДИМА, ОЛЕГ САЄНКО

# МЕТОДИЧНІ АСПЕКТИ ВИКОРИСТАННЯ ПРОГРАМ-ЕМУЛЯТОРІВ ВИМІРЮВАЛЬНИХ ПРИЛАДІВ У ДЕМОНСТРАЦІЙНОМУ ЕКСПЕРИМЕНТІ НА УРОКАХ ФІЗИКИ

Обґрунтовано необхідність залучення комп*'*ютерних вимірювальних комплексів до процесу навчання фізики*,* зокрема*,* для проведення демонстраційного експерименту*.* Виокремлено модифікацію комплексу на базі ПК*,* основою якої є звукова карта та програми*-*емулятори вимірювальних приладів*.*  Викладено методичні аспекти використання цих програм під час демонстрування вчителем дослідів на уроках фізики*.* 

Ключові слова*:* демонстраційний експеримент*,* вимірювальний комплекс*,* пристрій збору даних*,*  програми*-*емулятори*.* 

#### ЯРОСЛАВ ДЫМА, ОЛЕГ САЕНКО

# МЕТОДИЧЕСКИЕ АСПЕКТЫ ИСПОЛЬЗОВАНИЯ ПРОГРАММ-ЭМУЛЯТОРОВ ИЗМЕРИТЕЛЬНЫХ ПРИБОРОВ В ДЕМОНСТРАЦИОННОМ ЭКСПЕРИМЕНТЕ НА УРОКАХ ФИЗИКИ

Обоснована необходимость применения компьютерных измерительных комплексов в процессе обучения физике*,* в частности*,* для проведения демонстрационного эксперимента*.* Выделена модификация комплекса на базе ПК*,* основой которой является звуковая карта и программы*-*эмуляторы измерительных приборов*.* Изложены методические аспекты использования этих программ во время демонстрирования учителем опытов на уроках физики*.* 

Ключевые слова*:* демонстрационный эксперимент*,* измерительный комплекс*,* устройство сбора данных*,* программы*-*эмуляторы*.* 

## YAROSLAV DYMA, OLEG SAYENKO

## METHODICAL ASPECTS OF USAGE THE PROGRAMS-EMULATORS OF MEASUR-ING DEVICES IN DEMONSTRATION EXPERIMENT AT PHYSICS LESSONS

*Necessity of application of computer measuring complexes during learning physics, in particular, for carrying out of demonstration experiment is proved. Modification of a PC based measuring complex which basis are the sound card and programs-emulators of measuring devices is allocated. Methodical aspects of usage these software during demonstration experience by the teacher at physics lessons are stated.* 

*Key words: demonstration experiment, measuring complex, data acquisition device, programs-emulators.* 

Комп'ютеризація — найбільш характерна риса сучасного освітнього процесу. Майже всі школи, включаючи сільські, вже мають комп'ютерні класи. З використанням ЕОМ проводять уроки не лише інформатики, а й багатьох інших дисциплін, зокрема, й фізики. Їх використовують переважно для складання та проходження тестів з миттєвою обробкою та відображенням результатів, для перегляду відеофільмів та анімацій, покликаних унаочнити навчальний матеріал. Шкільний фізичний кабінет усе частіше оснащується принаймні одним комп'ютером, який використовує учитель як ТЗН для супроводження пояснення нового матеріалу презентацією, слайд-шоу. Раціональним у цьому випадку є залучення ЕОМ для проведення демонстраційних дослідів.

### МЕТОДИКА НАВЧАННЯ ПРИРОДНИЧО-МАТЕМАТИЧНИХ ДИСЦИПЛІН

Найчастіше вчителі фізики нині використовують ПК для ілюстрації фізичного процесу засобами комп'ютерного моделювання. Однак можливості сучасних ЕОМ дозволяють демонструвати з їх допомогою й натурні експерименти. Відомо, що підбором датчиків, заснованих на різноманітних фізичних явищах, можливо здійснити перетворення практично будь-яких фізичних величин в електричні сигнали, які можуть бути введені в комп'ютер. Машина здатна опрацювати та візуалізувати ці сигнали для їх якісного дослідження та кількісного оцінювання.

Завдяки застосуванню додаткових пристроїв, що підключаються до ПК, та спеціального програмного забезпечення комп'ютер може виконувати функції одночасно декількох вимірювальних приладів. А отже, мова йде про використання ЕОМ в якості цілого вимірювального комплексу. Дослідженню проблем залучення програмно-апаратних засобів для постановки навчального експерименту з фізики присвячували свої публікації Ю. П. Бендес, О. І. Денисенко, О. С. Мартинюк, В. І. Тищук, Т. М. Яценко та інші вчені.

Вказаний підхід до проведення вимірювань уже широко використовується під час провадження наукових досліджень, для контролю та автоматизації процесів на промисловому виробництві, у стендових випробуваннях тощо. Оскільки зміст навчального процесу з фізики повинен відповідати сучасному рівню розвитку науки і техніки, та має забезпечуватися політехнічна направленість навчання, комп'ютер повинен використовуватися в якості інструменту під час проведення фізичного експерименту.

Правильно сконфігурований вимірювальний комплекс на базі ПК надає набагато більші можливості порівняно із традиційними вимірювальними приладами з аналогічним рівнем технічних характеристик, адже реалізує довільний набір методів вимірювання, аналізу та відображення інформації, гнучкий у керуванні. За його допомогою можуть проводити вимірювання не лише фахівці з радіоелектроніки, а й учителі фізики та учні. Властивості такого вимірювального комплексу дозволяють використовувати його в ролі таких дорогих, а отже, недоступних для шкільної фізичної лабораторії приладів, як звуковий генератор, осцилограф, самописець, частотомір.

Головним елементом комп'ютерного вимірювального комплексу є пристрій збору даних. Існує низка компаній (у тому числі й українських), які спеціалізуються на виготовленні подібного обладнання. Проте параметри його роботи розраховані на використання у наукових лабораторіях та промислових підприємствах. Через надлишкові щодо шкільного фізичного експерименту можливості такі пристрої залишаються недоступними загальноосвітнім закладам.

Однак базова конфігурація комп'ютера вже містить найпростіший пристрій збору даних — звукову карту. У сучасних ЕОМ вона зазвичай інтегрована в материнську плату. Властивості аудіоплати з обробки інформації сприяли створенню радіолюбителями програм, що працюють з нею та емулюють роботу таких вимірювальних приладів як осцилограф, характериограф, спектроаналізатор, звуковий генератор, вольтметр, частотомір тощо. Більшість із них є вільними для використання з некомерційною метою. А отже, маючи найпростіший комп'ютер, вчитель фізики може отримати у своє розпорядження одну з модифікацій вимірювального комплексу на базі ПК [9].

Варто зазначити, що зростання ваги інформаційно-комунікаційних технологій (ІКТ) в освіті, розвиток форм та способів залучення ЕОМ для навчання, зокрема фізики, у поєднанні із розширенням ролі комп'ютерних вимірювальних комплексів у науці та промисловості в недалекому майбутньому призведе до переходу від поодиноких випадків залучення ПК для збору та обробки даних про фізичні явища та процеси у окремих закладах освіти до широкого використання цих комплексів, їх похідних або модифікацій у навчальному процесі з фізики. А отже, вже сьогодні науковцям галузей методики навчання фізики та впровадження ІКТ в освітній процес потрібно працювати над створенням методик використання програмно-апаратних засобів ЕОМ під час навчання фізики.

Метою статті є характеристика методичних аспектів використання програм-емуляторів вимірювальних приладів під час демонстрування вчителем дослідів на уроках фізики, виділених на основі досвіду їх впровадження у навчальний процес.

Демонстраційний експеримент як метод навчання належить до ілюстративних методів. Головна дійова особа під час демонстрування — учитель, який не лише організовує навчальну роботу, але й проводить демонстрацію дослідів.

З педагогічної точки зору виконання демонстраційного експерименту є необхідним при розв'язанні низки специфічних задач, а саме:

1) для ілюстрації пояснень учителя;

2) для ілюстрації застосування вивчених фізичних явищ та теорій в техніці, технологіях та побуті;

3) для збудження та активізації пізнавального інтересу до фізичних явищ та теорій;

4) для перевірки припущень, висунутих учнями в ході обговорення навчальних проблем [8].

Перші демонстрації із залученням програм-емуляторів доцільно проводити у восьмому класі. Однак детально ознайомлювати при цьому учнів із принципами роботи вимірювального комплексу на базі ПК буде недоречно. Учителю варто пояснити, що для постановки дослідів буде використовуватися комп'ютер, який завдяки спеціальним програмам працюватиме як певний вимірювальний прилад. Для кращого розуміння такої підміни машиною приладу можна сказати учням, що аналогічно програми текстових редакторів (таких як MS Word) дозволяють комп'ютеру виконувати роль друкарської машинки тощо.

Учні старших класів уже знайомі з будовою комп'ютера з уроків інформатики. А тому, готуючи їх до сприйняття досліду, що демонструватиметься, потрібно, навпаки, детально пояснити їм структуру та принципи функціонування комп'ютерного вимірювального комплексу. Звичайно, будову демонстраційної установки, що підключається до звукової карти ЕОМ, вчитель має пояснити обов'язково, не залежно від віку учнів. Бажано збирати та підключати демонстраційну установку перед учнями в процесі викладання навчального матеріалу. Дії вчителя слугуватимуть школярам зразком при виконанні в подальшому лабораторних робіт.

Учитель має заздалегідь перевірити не лише апаратну частину, а й програмну і, в першу чергу, налаштування звукової карти комп'ютера. Пристроєм запису потрібно обрати або мікрофон, або лінійний вхід, залежно від того, до якого гнізда підключається установка. Щоб убезпечити дослід від спотворення результатів, решту пристроїв краще відключити (для уникнення акустичної зав'язки, усунення додаткових шумів тощо). Також слід перевірити положення повзунків «Гучність» та «Баланс» як для запису, так і для відтворення. Бажано відключити звуки, що супроводжують події операційної системи Windows та інших програм.

У демонстраційному експерименті чільне місце посідають програми, що емулюють роботу осцилографа (в тому числі двопроменевого), характериографа, спектроаналізатора, самописьця, тобто тих приладів, які дають якісну візуальну інформацію про фізичний процес. Їх специфіка дозволяє показувати явище у його розвитку та динаміці. Таким чином кожний учень зможе його помітити.

Для забезпечення повної функціональності вимірювального комплексу на основі ПК зі звуковою картою, окрім цих програм, потрібно залучати ще й емулятор звукового генератора. Додатково можна використовувати й інші програми-емулятори, наприклад, частотоміра та вольтметра, покази яких мають кількісно підтвердити ті зміни, які учні щойно спостерігали на табло осцилографа або характериографа.

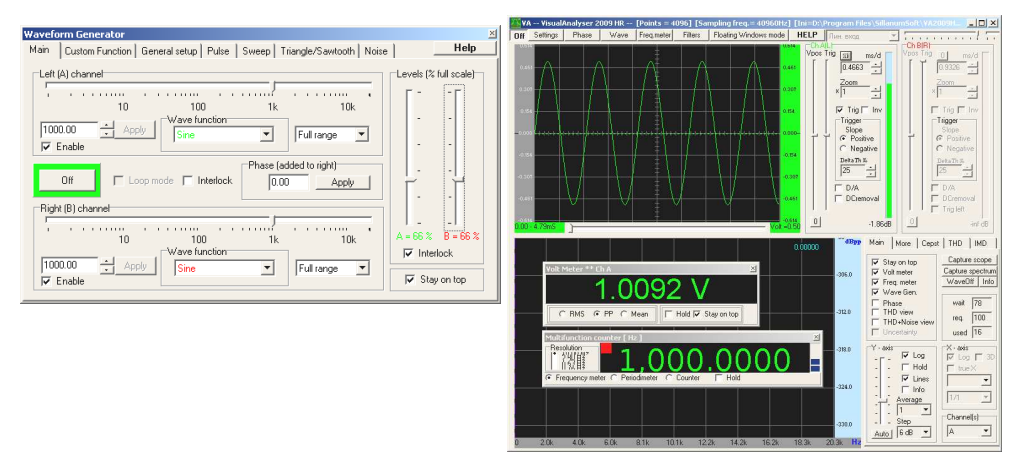

Рис**. 1.** Вікна програми**-**емулятора звукового генератора й осцилографа з увімкненими режимами вольтметра та частотоміра

## МЕТОДИКА НАВЧАННЯ ПРИРОДНИЧО-МАТЕМАТИЧНИХ ДИСЦИПЛІН

Так, при демонстрації залежності висоти тону від частоти за допомогою емулятора генератора створюються гармонічні коливання певної частоти, школярі чують відповідний звуковий тон, частотомір вимірює його частоту (рис. 1). Варто запропонувати учням порахувати кількість періодів хвилі на екрані осцилографа. Далі вчитель змінює частоту, змінюється і тон, частотомір показує нове значення частоти (рис. 2). Учням знову пропонується порахувати кількість періодів — вона змінилася у стільки разів, у скільки змінилася частота, значення якої контролювалися частотоміром.

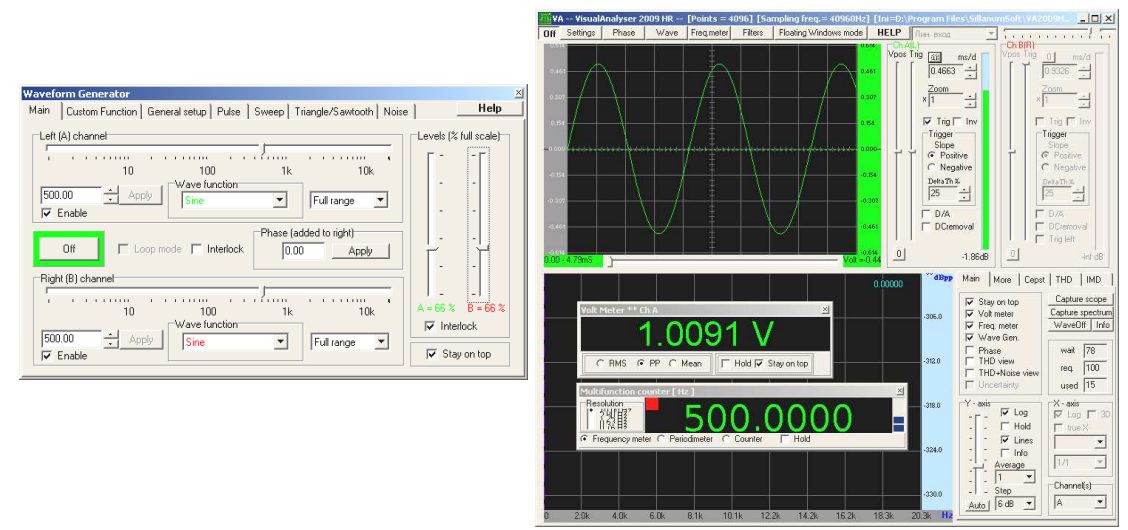

Рис**. 2.** Вікна програми**-**емулятора звукового генератора й осцилографа з увімкненими режимами вольтметра та частотоміра **(**початкова частота коливань зменшена вдвічі**)** 

Аналогічно під час демонстрування залежності гучності звуку від амплітуди коливань за допомогою емулятора вольтметра може контролюватися зміна амплітуди (рис. 3). Такі прості прийоми дозволяють показати школярам, що одні й ті ж величини можна визначити різними способами, використовуючи різні прилади. Ці знання потім знадобляться їм як при виконанні лабораторних робіт, так і, можливо, у подальшому житті, трудовій діяльності.

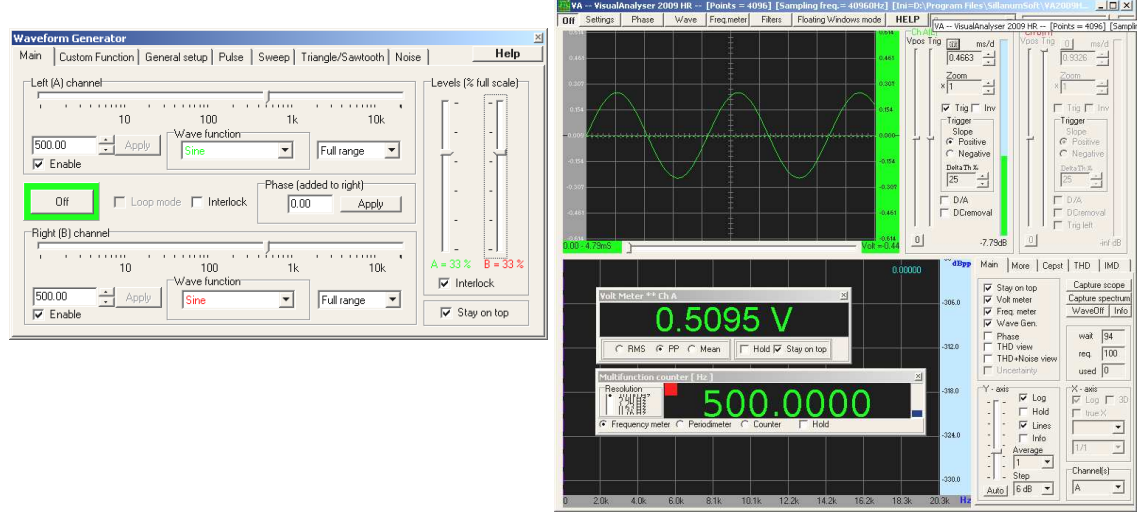

Рис**. 3.** Вікна програми**-**емулятора звукового генератора та осцилографа з ввімкненими режимами вольтметра та частотоміра **(**початкова амплітуда коливань зменшена вдвічі**)** 

Встановлення кількісних співвідношень є однією з методичних вимог до організації демонстраційного експерименту [8] і зазвичай емулятори вимірювальних приладів дозволяють її виконати. У таких випадках учитель повинен заздалегідь підібрати такі числа, які були б зручними школярам для оперування ними.

При демонструванні дослідів за допомогою програм-емуляторів слід надати перевагу використанню мультимедійного проектора та інтерактивної дошки. Таким чином учням буде

краще видно не лише графічне представлення фізичного процесу, наприклад, на табло емулятора осцилографа, а й як учитель керує роботою приладу, здійснює вимірювання. Це допоможе школярам у подальшому швидше опанувати цей спосіб проведення експерименту та дане програмне забезпечення під час лабораторних занять.

За відсутності інтерактивної дошки вчителеві доведеться присвятити більше уваги навчанню учнів працювати з програмами-емуляторами перед виконанням ними лабораторної роботи. Для забезпечення достатньої інформативності демонстрації у цьому випадку потрібно використовувати проекційну техніку або просто монітор великої діагоналі (19 дюймів і вище). Тоді дослід зможуть побачити всі учні класу.

Методично виправданим також є включення до переліку демонстрацій з використанням програм-емуляторів дослідів або їх фрагментів, які потім учні будуть виконувати під час лабораторних робіт. Це сприяє розвитку вмінь та навичок роботи школярів із вимірювальною апаратурою. Прикладом може слугувати демонстрація вчителем вольт-амперної характеристики діода на екрані емулятора осцилографа, лабораторна робота з побудови якої проводиться згодом.

Одним із правил добору демонстрацій є постановка дослідів у межах певної теми, що становитимуть логічно пов'язану систему, коли кожний наступний розвиває попередній та опирається на нього. Розуміння цього взаємозв'язку досягається тим, що демонстраційна установка для кожного наступного досліду в основному залишається колишньою, а новий ефект дістається шляхом невеликої її зміни або доповнення [1, с. 159]. Виконання цього правила досягається використанням одних і тих же програм-емуляторів та інших елементів вимірювального комплексу на основі ПК базової комплектації.

Більш глибокому засвоєнню навчального матеріалу сприятиме постановка демонстраційного досліду в кількох варіантах, один з яких буде із залученням програм-емуляторів. Це також дозволить більш м'яко ввести емулятори вимірювальних приладів у навчальний процес з фізики та викликати довіру школярів до нового для них способу проведення експерименту.

Дослідження підтвердили відповідність використання програм-емуляторів вимогам техніки демонстрування [8]:

- метод демонстрування повинен максимально відповідати науковому і давати вірогідні результати;
- у процесі демонстрування потрібно досягти максимальної видимості очікуваного і суттєвих складових частин установки.

Говорячи про виконання першої вимоги, варто зауважити, що появі комп'ютерних вимірювальних комплексів у шкільних кабінетах фізики передувало їх поширення у лабораторіях науково-дослідних інститутів як найсучаснішого інструменту проведення експерименту, опрацювання та інтерпретації його результатів. Програмно-апаратні можливості комплексу дозволяють, зокрема, ознайомити учнів з осцилографічним методом вимірювань, що передбачений навчальною програмою [10], однак рідко використовується на уроках не стільки через складність його реалізації за допомогою традиційних приладів, скільки через відсутність потрібного обладнання.

Виконання другої вимоги забезпечується розгортанням вікна програми-емулятора на весь екран або, при відсутності такої опції, попереднім прибиранням зайвих ярликів з робочого стола. У цьому випадку увага учнів буде прикута до монітора або до проекції зображення з нього на екран або інтерактивну дошку. Це дозволить школярам побачити під час демонстрації найголовніше.

Для досягнення максимальної концентрації уваги на табло емулятора вимірювального приладу бажано надати перевагу програмам з мінімальною кількістю додаткових елементів керування, розміщених на головному вікні програмного засобу. Одночасно вчитель повинен слідкувати, щоб функціональність обраної програми-емулятора забезпечувала можливість проведення всіх демонстрацій з даної теми. Це пояснюється тим, що при частих змінах емуляторів, що використовуються для постановки дослідів, школярі можуть відволікатись на візуальне вивчення елементів нової програми. Разом з тим при проведенні лабораторних робіт (особливо у профільних класах, де на це можна знайти час), навпаки, можна організувати проведення експерименту із залученням різних програм-емуляторів вимірювальних приладів. Таким чином, учні переконаються, що одержаний результат мало залежить від обраної програми, адже в їх основі лежать схожі алгоритми.

Досліди з використанням програм-емуляторів зводять до мінімуму час на їх підготовку, демонстрація їх вчителем може проводитися дуже оперативно без втрати ефективності. Це дозволяє виконати на уроці не лише передбачений навчальною програмою мінімальний обсяг демонстраційних експериментів, але також і деякі додаткові. Однак не варто перевантажувати урок великою кількістю однотипних дослідів. Окрім того вчитель повинен слідкувати за тим, щоб темп досліду відповідав темпу усного викладу матеріалу та швидкості сприймання школярів.

Висновки*.* Залучення новітньої техніки і, в першу чергу, комп'ютера до навчального процесу викликає неабиякий інтерес у молодого покоління. А інтересу належить особлива роль у свідомому та активному засвоєнні знань [2, с. 30]. Завданням учителя фізики є формування, в тому числі й за допомогою програмно-апаратних засобів, стійкого інтересу до навчальної дисципліни, до навчальної діяльності взагалі.

Перспективи подальших досліджень*.* Демонстраційний експеримент не вичерпує всіх можливостей активного сприйняття учнями досліджуваних явищ, не завжди забезпечує отримання ними дійових знань, оскільки учні його тільки спостерігають, а не проводять самі. А тому демонстрації із залученням програм-емуляторів потрібно доповнювати виконанням школярами лабораторних робіт з їх допомогою. За наявності вдома в учня комп'ютера багато дослідів з використанням емуляторів вимірювальних приладів можна виконати самостійно. Домашні досліди та спостереження надзвичайно важливі й корисні як доповнення до шкільного фізичного експерименту. Вони дозволяють розширити область зв'язку теорії з практикою, привчити учнів до самостійної дослідницької роботи. Окрім того, можливість завдяки програмамемуляторам проводити фізичні досліди віддалено від закладу освіти вказує на перспективу їх використання для дистанційного навчання.

### ЛІТЕРАТУРА

- 1. Бугаев А. И. Методика преподавания физики в средней школе : Теорет. основы : Учеб. пособие для студентов пед. ин-тов по физ.-мат. спец / А.И. Бугаев. — М. : Просвещение, 1981. — 288 с.
- 2. Голуб Б. А. Основы общей дидактики : Учеб. пособие для студ. педвузов / Б. А. Голуб. М. : Туманит, изд. центр ВЛАДОС, 1999. — 96 с.
- 3. Дима Я. Ю. Використання програм-емуляторів вимірювальних приладів для дистанційного навчання студентів фізичних спеціальностей / Я. Ю. Дима // Теорія та методика електронного навчання : збірник наукових праць. Випуск I. — Кривий Ріг : Видавничий відділ НМетАУ, 2010. — С. 84–88.
- 4. Дима Я. Ю. Використання програм-емуляторів фізичних приладів для постановки домашніх лабораторних робіт / Я. Ю. Дима // Зб. наук.-метод. праць «Теорія та методика вивчення природничоматематичних і технічних дисциплін». Наукові записки Рівненського державного гуманітарного університету. Вип. 14. — Рівне: Волинські обереги, 2010. — С. 126–131.
- 5. Дима Я. Ю. Комп'ютерні емулятори та симулятори вимірювальних приладів на заняттях з фізики [Електронний ресурс] / Інформаційні технології і засоби навчання : електронне наукове фахове видання. — 2010. — № 4(18). — Режим доступу http://www.ime.edu-ua.net/em18/emg.html
- 6. Дима Я. Ю. Проведення лабораторних робіт з фізики із застосуванням інтерактивних методик та комп'ютерної техніки / Я. Ю. Дима, О. П. Руденко, О. В. Саєнко // Збірник наукових праць Уманського державного педагогічного університету імені Павла Тичини. — Умань : ПП Жовтий О. О.,  $2009. - \overline{4}$ . 2. - C. 99-106.
- 7. Дима Я. Ю. Сучасні підходи до постановки фізичних експериментів / Я. Ю. Дима, О. П. Руденко, О. В. Саєнко // Зб. наук. праць Кам'янець-Подільського національного університету. Серія педагогічна : Управління якістю підготовки майбутніх учителів фізики та трудового навчання. — Кам'янець-Подільський національний університет імені Івана Огієнка, 2009. — Вип. 15. — С. 132–135.
- 8. Методика навчання фізики в середній школі [Електронний ресурс] / [Савченко В. Ф., Бойко М. П., Дідович М. М. та ін.] ; під ред. В. Ф. Савченко. — Режим доступу : http://www.fizmet.org.ua/L0.htm.
- 9. Пат. України на корисну модель № 48113 МПК (2006) G09F 27/00 G10H 1/00. Спосіб організації експерименту з фізики / Дима Я. Ю., Саєнко О. В., Руденко О. П. — заявл. 25.08.2009 ; опубл. 10.03.2010, бюл. № 5.
- 10. Програми для загальноосвітніх навчальних закладів. Фізика. Астрономія 7–12 класи / [О. І. Бугайов, Є. В. Коршак, М. Т. Мартинюк, М. І. Шут та ін.]. — К., Ірпінь : ВТФ «Перун»,  $2005. - 80$  c.